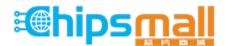

Chipsmall Limited consists of a professional team with an average of over 10 year of expertise in the distribution of electronic components. Based in Hongkong, we have already established firm and mutual-benefit business relationships with customers from, Europe, America and south Asia, supplying obsolete and hard-to-find components to meet their specific needs.

With the principle of "Quality Parts, Customers Priority, Honest Operation, and Considerate Service", our business mainly focus on the distribution of electronic components. Line cards we deal with include Microchip, ALPS, ROHM, Xilinx, Pulse, ON, Everlight and Freescale. Main products comprise IC, Modules, Potentiometer, IC Socket, Relay, Connector. Our parts cover such applications as commercial, industrial, and automotives areas.

We are looking forward to setting up business relationship with you and hope to provide you with the best service and solution. Let us make a better world for our industry!

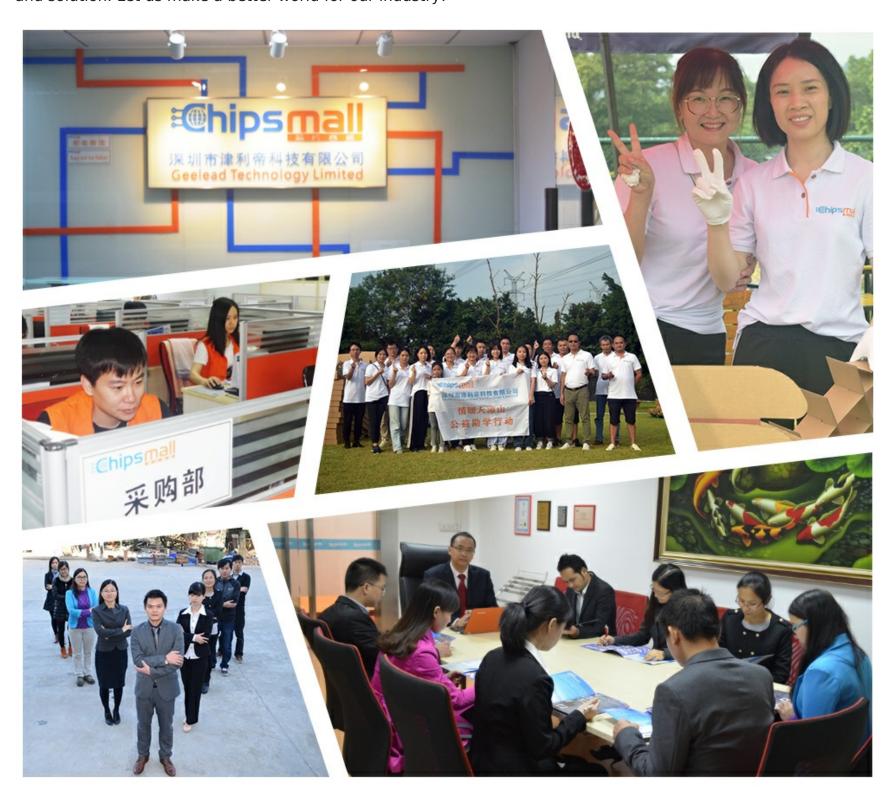

# Contact us

Tel: +86-755-8981 8866 Fax: +86-755-8427 6832

Email & Skype: info@chipsmall.com Web: www.chipsmall.com

Address: A1208, Overseas Decoration Building, #122 Zhenhua RD., Futian, Shenzhen, China

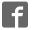

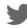

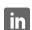

# **EP525XHVM EVK User Guide**

Power Application Controller<sup>TM</sup>

Marc Sousa
Director, PAC Systems and Applications

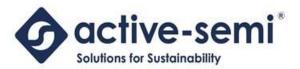

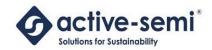

### **Table of Contents**

| 1 Overview                     | ت  |
|--------------------------------|----|
| 2 System Description           | 4  |
| 2.1 Solution Benefits          | 4  |
| 3 Getting Started              | 5  |
| 3.1 PAC5250 EVK (EP5250HVM)    | 5  |
| 3.2 PAC5253 EVK (EP5253HVM)    | 6  |
| 4 Hardware Overview            | 7  |
| 4.1 Motor Drive Configurations | 7  |
| 4.2 Hardware Feature Overview  | 7  |
| 4.3 Setting up the Hardware    | 9  |
| 5 EVK Resources                | 13 |
| 5.1 SWD Header (J4)            | 13 |
| 5.2 UART Header (J2)           | 13 |
| 5.3 PWM DAC (J5)               | 13 |
| 5.4 Expansion Header (P1)      | 14 |
| 5.5 Power Input Connector (J1) | 14 |
| 5.6 Inverter                   | 14 |
| 6 PAC5250 Design               | 15 |
| 6.1 Schematic                  | 15 |
| 6.2 Bill of Materials          | 16 |
| 6.3 Layout                     | 17 |
| 7 PAC5253 Design               | 18 |
| 7.1 Schematic                  | 18 |
| 7.2 BOM                        | 19 |
| 7.3 Layout                     | 20 |
| 8 PAC Hardware Resources       | 21 |
| About Active-Semi              | 23 |

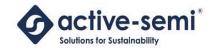

#### **OVERVIEW**

Active-Semi's family of Power Application Controllers contains devices that can be used for high-voltage motor control applications. The PAC5250 and PAC5253 each have their own Evaluation Kit (EVK) that can be used for evaluation and characterization of AC or DC BLDC and PMSM motors.

These EVKs have been developed for 3-phase BLDC and PMSM motors, but other topologies and drive types are also possible. These EVKs can take their input from a high-voltage DC supply, or from an AC source. Each EVK has a flyback DC-DC converter that is controlled by the PAC525X device on-board to generate the power supply for the IC as well as for the gate drive for the inverter stage.

These EVKs support either one, two or three current-shunt configurations and can be used with either BEMF or FOC control algorithms just by changing firmware.

Each EVK has a programming interface for updating the PAC525X firmware, as well as a UART connector for host communication from a GUI or other host MCU.

# **CAUTION!!!**

Dangerously high voltages exposed and may lead to injury.

This unit should only be handled by qualified individuals.

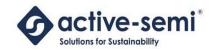

#### 2 System Description

The following diagrams show a picture of the EVKs for the PAC5250 and PAC5253 and the major connectors and sub-systems.

#### 2.1 Solution Benefits

- Quick Prototyping of PMSM or BLDC High-Voltage Motor Control applications
- Ideal for most high-voltage motor driving applications
- Both BEMF and FOC control may be used by firmware change
- Integrated DC/DC Flyback Controller
- Integrated Differential Amplifiers
- Integrated Ultra High-Voltage Gate Drivers (up to 600V)
- SWD header for firmware programming of PAC525X
- UART header for GUI control and configuration of PAC525X
- Uplink Expansion header for connecting to other processor subsystems like a host MCU, or possibly a wireless uplink card
- Schematics, BOM and Layout drawings available
- Firmware and PAC52XX SDK available

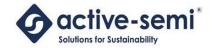

#### 3 GETTING STARTED

The EP525XHVM EVK comes with connectors for the three phase motor, as well as DC input voltage connector.

The PAC525X EVK works with the following Active-Semi EVKs:

- ET-COLINK-1: An isolated USB to SWD adapter for programming and debugging of the PAC525X IC on the EVK. This includes the USB and serial ribbon cable used to interface to the EP525XHVM EVK.
- ET-UARTISO-1: An isolated USB to UART adapter for communication between the user PC for GUI configuration and control of the EVK. This includes the USB and serial ribbon cable used to interface to the EP525XHVM EVK.

#### 3.1 PAC5250 EVK (EP5250HVM)

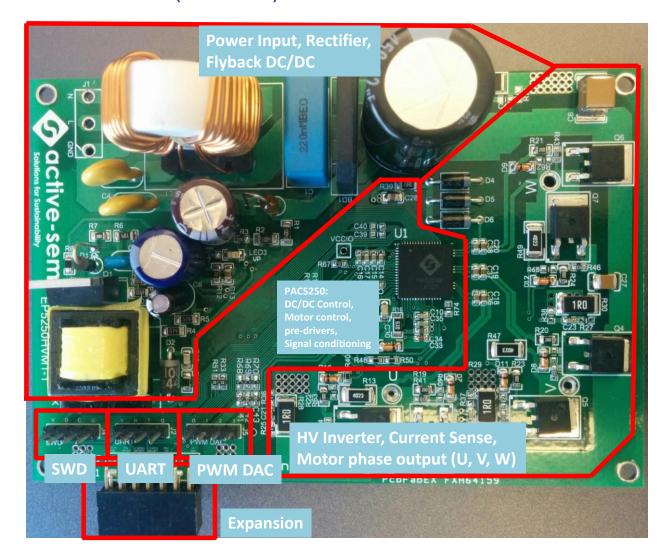

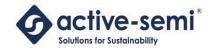

### 3.2 PAC5253 EVK (EP5253HVM)

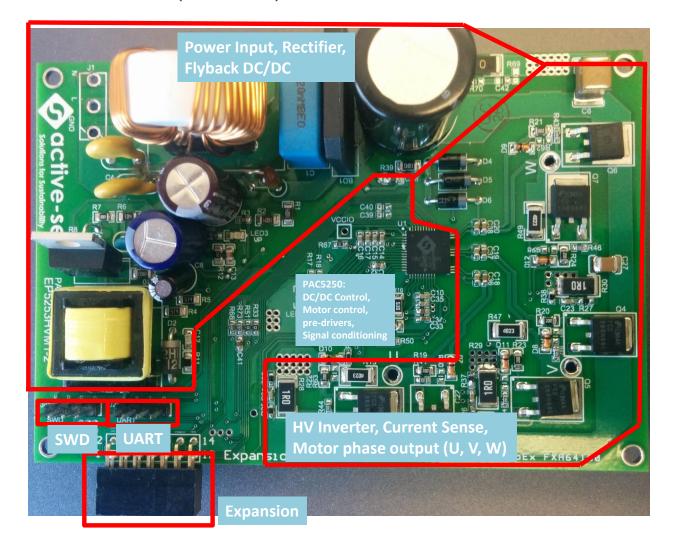

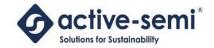

#### 4 HARDWARE OVERVIEW

#### 4.1 Motor Drive Configurations

The EP525XHVM EVK can be used to drive a wide variety of high-voltage motors. It is capable of driving a motor in either of the following configurations:

- Three-shunt FOC, for high-speed FOC applications. This is the default configuration.
- Two-shunt FOC plus one motor-current shunt FOC applications.
- Single-shunt for motor current for single-shunt FOC and BEMF applications.

To reconfigure the EVK for two-shunt plus one motor current shunt, move the current sense resistor from R30 (phase W current) to R72 (motor current) and populate R71, R73 and C44 with the correct value components for the motor current sense circuit. R30 should be populated with a 0 ohm resistor.

To reconfigure the EVK for a single-shunt, the user should populate the current sense resistor for the motor current (R72) as well as the rest of the passive components for the motor current (R71, R73 and C44). Then the user should replace the three motor phase current sense resistors (R28, R29, R30) with zero-ohm resistors. The user should also remove the three motor phase current sense circuit passive components (R25, R36, C21, R26, R37, C22, R27, R38 and C23).

#### 4.2 Hardware Feature Overview

Some of the key features of the EP525XHVM are:

- IGBT inverter stage paired with the PAC525X integrated gate drivers reduces BOM cost by eliminating the need for an expensive IPM.
- PAC5250 integrated power controller is used to drive a flyback converter.
- Current measurement for over-current protection is done via the shunt resistor network (one, two
  or three current-shunt). Current measurement is used for both control in FOC and protection in
  FOC/BEMF applications.
- ADC is used to measure DC bus voltage to adjust the driver duty cycles
- UART capability allows users to interface with the IC via a Windows GUI. The UART module is isolated from the AC line voltage.
- SWD programming port for programming the flash memory. The SWD programming module is isolated from the AC line voltage.
- Input voltage range: 110-240VAC
- Recommend 1A max per phase. This is limited by the current sense resistor installed on the board. Sense resistor values can be changed if a higher current is desired.

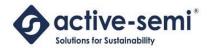

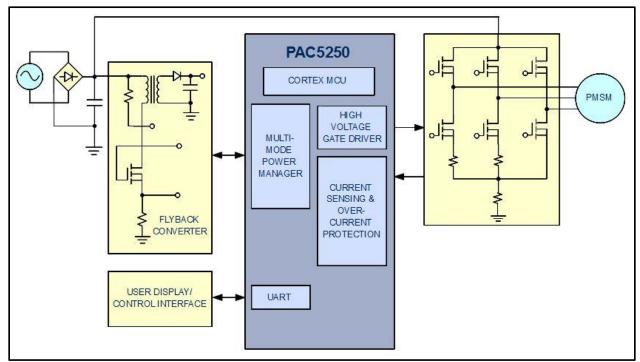

**Figure 1: FOC Application Diagram** 

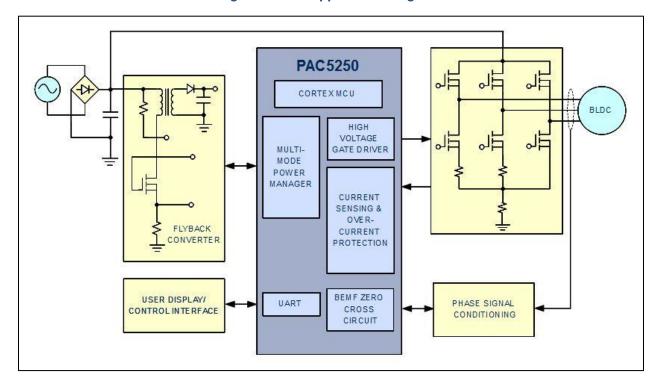

Figure 2: Sensor-less BEMF Application Diagram

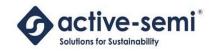

#### 4.3 Setting up the Hardware

To connect the evaluation unit, please refer to in Figure 3 and Figure 4 below while following the following steps:

- 1) Connect the UART isolation module to a USB port in the computer. Please take care to connect with the correct polarity as shown in Figure 3.
- 2) Connect the SWD programmer/debugger to a USB port in the computer. This is only necessary if it is necessary to flash a new firmware into the evaluation board. The evaluation board should already be pre-loaded with the necessary firmware. Please take care to connect with the correct polarity as shown in Figure 3.
- 3) Connect the motor to the motor output connector as shown in Figure 4.
- 4) Connect a power source to the input power port. The supply can be 110VAC-220VAC. If desired, a DC voltage ranging 150VDC-400VDC may also be supplied through this port.
- 5) Proceed to set up the GUI interface and GUI user guide that were supplied by Active-Semi.

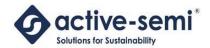

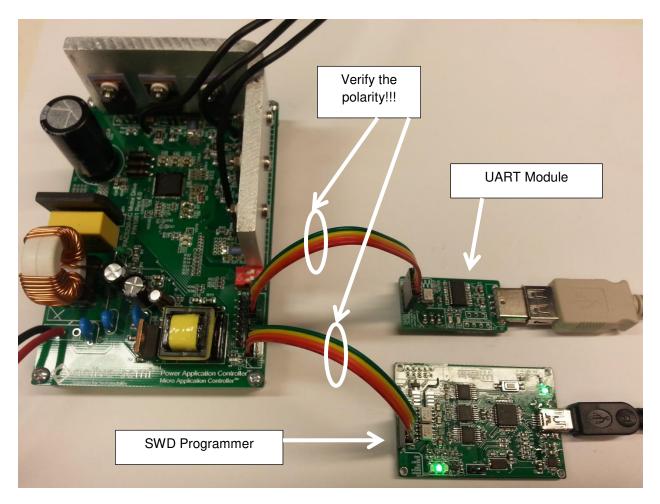

Figure 3: SWD Programmer and UART Module Connection

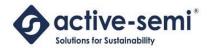

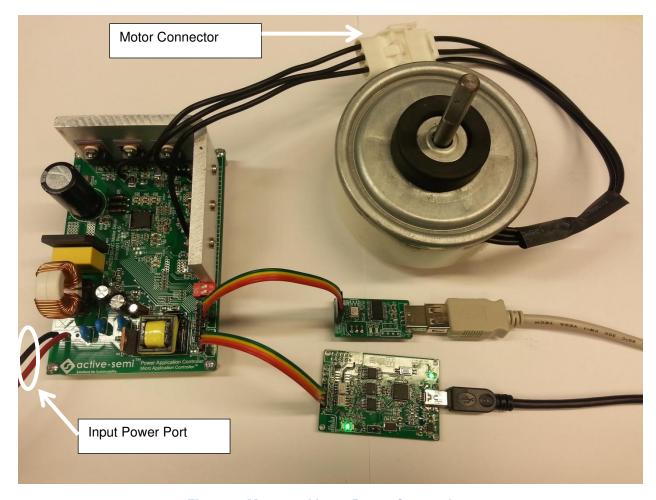

**Figure 4: Motor and Input Power Connection** 

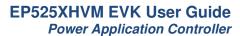

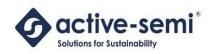

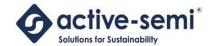

#### **EVK RESOURCES**

#### SWD Header (J4)

The SWD Header is used for updating the firmware in the PAC525X device. Users should connect the isolated CoLinkEx adapter to this header from the PC to update the firmware.

See the documentation for the IDE for more information on how to download code to the device.

The table below shows the pinout of this connector.

| Pin | Name  | Description                                                      |
|-----|-------|------------------------------------------------------------------|
| 1   | VCCIO | SWD Power Supply connected to VCCIO (+5V) generated from PAC525X |
| 2   | SWDD  | SWD Bi-directional Data                                          |
| 3   | SWDC  | SWD Clock                                                        |
| 4   | GND   | Ground                                                           |

#### 5.2 UART Header (J2)

The UART Header is used to connect to the USB to UART interface board, for communications with a Windows GUI. The GUI can be used to configure and monitor the operation of the motor from a Windows PC.

The table below shows the pinout of this connector.

| Pin | Name   | Description                                                      |
|-----|--------|------------------------------------------------------------------|
| 1   | VCCIO  | SWD Power Supply connected to VCCIO (+5V) generated from PAC525X |
| 2   | UARTRX | PAC525X UART Receive                                             |
| 3   | UARTTX | PAC525X UART Transmit                                            |
| 4   | GND    | Ground                                                           |

#### 5.3 **PWM DAC (J5)**

The PWM DAC Header is used to output a filtered analog output that can be used for debugging or motor tuning of the application. The PAC525X device outputs a PWM signal that is connected to a RC Filter on the EVK, and the filtered output is connected to these pins for the user to observe.

Because of the reduced pin count on the PAC5253, this header is not available on the PAC5253.

The table below shows the pinout of this connector.

| Pin | Name | Description      |
|-----|------|------------------|
| 1   | GND  | Ground           |
| 2   | DAC1 | PWM DAC output 1 |
| 3   | DAC2 | PWM DAC output 2 |
| 4   | DAC3 | PWM DAC output 3 |

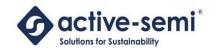

#### 5.4 Expansion Header (P1)

The Expansion Header may be used to connect to another processing board that may contain a host MCU or a wireless uplink.

The table below shows the pinout of this connector.

|    | PAC5250            | PAC5253    |  |  |  |  |  |  |
|----|--------------------|------------|--|--|--|--|--|--|
| 1  | Ground             |            |  |  |  |  |  |  |
| 2  | NC                 | VSYS       |  |  |  |  |  |  |
| 3  | PE0/S              | SPICLK     |  |  |  |  |  |  |
| 4  | Р                  | C2         |  |  |  |  |  |  |
| 5  | PE1/SPIMO          | OSI/UARTTX |  |  |  |  |  |  |
| 6  | PE5/SPIC           | S2/I2CSDA  |  |  |  |  |  |  |
| 7  | PE2/SPIMISO/UARTRX |            |  |  |  |  |  |  |
| 8  | PE4/SPICS1/I2CSCL  |            |  |  |  |  |  |  |
| 9  | PE3/SPICS0         |            |  |  |  |  |  |  |
| 10 | PD2                |            |  |  |  |  |  |  |
| 11 | PD3 PWMDAC         |            |  |  |  |  |  |  |
| 12 | PC3 NC             |            |  |  |  |  |  |  |
| 13 | Ground             |            |  |  |  |  |  |  |
| 14 | VP                 |            |  |  |  |  |  |  |

#### 5.5 Power Input Connector (J1)

The EP525XHVM EVK can be supplied by a high-voltage DC supply (up to 330V) or AC input. The EVK has a rectifier as well as a Flyback converter controlled by the PAC525X controller. The High-voltage rectified DC input to the flyback converter is converted into a 12V output (VP) that is used to supply the IC as well as power the gate drive outputs from the PAC525X.

The EVK has an unpopulated connector for Neutral, Line and Ground AC inputs. For a DC supply, the power supply positive terminal can be connected to line and the return may be connected to neutral.

#### 5.6 Inverter

The inverter stage contains 6 600V, 10A FETs for high-voltage motor drive applications. These are driven directly from the PAC525X device, which has integrated high and low-side gate drivers.

Each of the motor phases are also connected to a voltage divider so they may be sampled directly from the PAC525X device, for applications that need to measure the BEMF voltage for different control techniques.

In addition, the EVK supports one, two or three current sense resistors for the control applications. The default hardware configuration is for three current sense resistors, which are required for high-speed FOC control applications, that require accurate current readings.

For lower speed FOC applications, or for BEMF control applications that user may re-arrange the current sense resistors to remove the V-phase current sense resistor and add one for the total motor current that may be sampled instead.

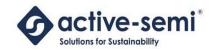

### 6 PAC5250 DESIGN

### 6.1 Schematic

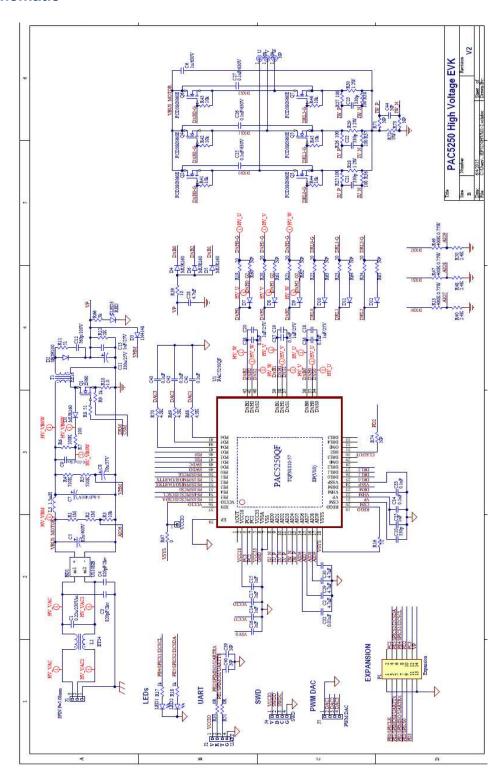

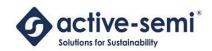

#### 6.2 Bill of Materials

| Designator                   | Quantity | Value        | Dose                                                                    | Vendor                | Vendor PN              | Manufacturer       | Manufact DN                              |
|------------------------------|----------|--------------|-------------------------------------------------------------------------|-----------------------|------------------------|--------------------|------------------------------------------|
| Designator<br>BD1            | , ,      | Value<br>N/A | Desc                                                                    |                       | GBU1010I               |                    | Manufact PN<br>GBU1010                   |
| C1                           |          | 0.22uF       | ECT BRIDGE GPP 10A 1000V GBU Digike AP FILM 0.22UF 760VDC RADIAL Digike |                       | 399-5427-              |                    | PHE840MX6220MB06R17                      |
|                              |          | 330pF        |                                                                         | Digikey               |                        |                    | CC0603KRX7R9BB331                        |
| C10, C21, C22, C23           |          | 330uF        | CAP ALLIA 230HF 50V 10% X7R 0603                                        | Digikey               | 311-1186-              | Panasonic          | ECA-1HM331                               |
| C11<br>C12                   |          | 560pF        | CAP ALUM 330UF 50V 20% RADIAL                                           | Digikey               | 490-1612-              |                    | GRM2165C2A561JA01D                       |
| C13                          |          | 1uF          | CAP CER 560PF 100V 5% NP0 0805<br>CAP CER 1UF 50V 10% JB 0805           | Digikey               | 445-11490              |                    | C2012JB1H105K085AB                       |
|                              |          | 1uF          |                                                                         | Digikey               |                        |                    |                                          |
| C14, C15, C16, C17, C35      |          | 1uF          | CAP CER 1UF 25V 10% X5R 0603                                            | Digikey               | 311-1445-<br>445-7468- |                    | CC0603KRX5R8BB105<br>C1608X5R1H105K080AB |
| C18, C19, C20                |          |              | CAP CER 1UF 50V 10% X5R 0603                                            | Digikey               | 1                      |                    |                                          |
| C2, C29, C30                 |          | 4.7nF        | CAP CER 4700PF 50V 10% X7R 0805                                         | Digikey               | 311-1133-<br>445-14941 |                    | CC0805KRX7R9BB472                        |
| C25, C26, C27                |          | 0.1uF        | CAP CER 0.1UF 630V 20% X7T 1210                                         | Digikey               |                        |                    | C3225X7T2J104M160AC                      |
| C28                          |          | 4.7uF        | CAP CER 4.7UF 25V 10% X5R 0805                                          | Digikey               | 445-4116-              |                    | C2012X5R1E475K125AB                      |
| C3                           | 1        | 820pF        | CAP CER 820PF 2KV 10% RADIAL                                            | Digikey               |                        | Panasonic          | ECK-D3D821KBP                            |
| C32                          |          | 0.01uF       | CAP CER 10000PF 50V 10% X7R 0603                                        | Digikey               | 445-1311-              |                    | C1608X7R1H103K080AA                      |
| C33, C34                     |          | 0.1uF        | CAP CER 0.1UF 50V Y5V 0603                                              | Digikey               | 311-1343-              |                    | CC0603ZRY5V9BB104                        |
| C36, C37, C38                |          | 0.1uF        | CAP CER 0.1UF 50V 10% X5R 0603                                          | Digikey               | 445-7456-              |                    | C1608X5R1H104K080AA                      |
| C4                           |          | 820pF        | CAP CER 820PF 2KV 10% RADIAL                                            | Digikey               | CK45-B3D               |                    | CK45-B3DD821KYNR                         |
| C41, C42, C43                |          | 0.1uF        | CAP ALLIA 03 UF 450V 2007 BADIAL                                        | Digikey               | 445-5942-              |                    | C1005X5R1H104K050BB                      |
| C5                           |          | 82u          | CAP ALUM 82UF 450V 20% RADIAL                                           | Digikey               | 1189-1391              |                    | 450TXW82MEFC18X30                        |
| C6                           |          | 1uF          | CAP CER 1UF 630V 20% X7T SMD                                            | Digikey               |                        | TDK Corporation    | CKG57NX7T2J105M500JH                     |
| C7                           |          | 6.8uF        | CAP ALUM 6.8UF 450V 20% RADIAL                                          | Digikey               | <b>†</b>               | Nichicon           | UCS2W6R8MPD1TD                           |
| C8                           |          | 10u          | CAP ALUM 10UF 50V 20% RADIAL                                            | Digikey               | 1                      | Panasonic          | ECA-1HHG100                              |
| C9                           |          | 0.01uF       | CAP CER 10000PF 1KV 10% RADIAL                                          | Digi-Key              |                        | Kemet              | C322C103KDR5TA                           |
| D1, D4, D5, D6               |          | N/A          | DIODE SUPER FAST 600V 1A DO41                                           | Digikey               | 1                      | Micro Commercial   | MUR160-TP                                |
| D2                           |          | N/A          | Schottky Diodes & Rectifiers Low VF ESD 2A 100\                         |                       | SB2H100-               |                    | SB2H100-E3/73                            |
| J2, J4, J5                   |          | N/A          | CONN HEADER 4POS .100 STR TIN                                           | Digikey               | 609-3305-              |                    | 68002-404HLF                             |
| <u>L1</u>                    | +        | N/A          | Inductor 5A 30mH(Customized)                                            | Active-Sen            | 1                      | N/A                | ET24                                     |
| L3                           |          | 1.5mH        | CHOKE RF 1500UH 100MA AXIAL                                             | Digikey               | 495-5553-              |                    | B78108S1155J                             |
| LED1, LED2, LED3             |          | Red          | LED RED CLEAR 0805 SMD                                                  | Digikey               | 160-1176-              |                    | LTST-C170CKT                             |
| P1                           |          |              | 7x2 HDR Female                                                          | Digi-Key              | S5560-ND               |                    | PPPC072LJBN-RC                           |
| Q1                           |          | N/A          | MOSFET N-CH 600V 2A TO-220                                              | Digikey               | FQP2N600               |                    | FQP2N60C                                 |
| Q2, Q3, Q4, Q5, Q6, Q7       |          | N/A          | N-CH 600V 10.2A 380mO                                                   | Digikey               | FCD380N                | Fairchild          | FCD380N60E                               |
| R1, R2                       |          | 1M (1%)      | RES 1.00M OHM 1/4W 1% 1206 SMD                                          | Digikey               | 311-1.00N              |                    | RC1206FR-071ML                           |
| R10                          |          | 1.0 (1%)     | RES 1 OHM 1/2W 1% 1206                                                  | Digikey               | A109669C               | TE Connectivity    | RLP73K2B1R0FTDF                          |
| R12                          | 1        | 2K           | RES 2K OHM 1/8W 5% 0805                                                 | Digikey               | RMCF080                | Stackpole          | RMCF0805JT2K00                           |
| R13, R47, R49                | 3        | 402K (1%)    | RES 402K OHM 3/4W 1% 2010 SMD                                           | Digikey               | P402KACC               | Panasonic          | ERJ-12SF4023U                            |
| R16                          | 1        | 51           | RES 51 OHM 2/3W 5% 1206 SMD                                             | Digikey               | P51ALCT-N              | Panasonic          | ERJ-P08J510V                             |
| R19, R20, R21, R22, R23, R24 | 6        | 20           | RES 20 OHM 1/8W 5% 0805 SMD                                             | Digikey               | 311-20AR               | Yageo              | RC0805JR-0720RL                          |
| R25, R26, R27, R36, R37, R38 | 6        | RES 100 O    | RES 100 OHM 1/10W 5% 0603 SMD                                           | 0603R                 | 311-100G               | Yageo              | RC0603JR-07100RL                         |
| R28, R29, R30                | 3        | 1            | RES 1 OHM 2W 5% 2512 SMD                                                | Digikey               | CRM2512                | Bourns             | CRM2512-JW-1R0ELF                        |
| R3                           | 1        | 10k (1%)     | RES 10.0K OHM 1/10W 1% 0603 SMD                                         | Digikey               | 311-10.0K              | Yageo              | RC0603FR-0710KL                          |
| R33, R51                     | 2        | 0R           | RES 0.0 OHM 1/10W JUMP 0603 SMD                                         | Digikey               | 311-0.0GF              | Yageo              | RC0603JR-070RL                           |
| R39                          | 1        | 10           | RES 10.0 OHM 1/4W 1% 1206 SMD                                           | Digikey               | 311-10.0F              | Yageo              | RC1206FR-0710RL                          |
| R4, R5                       | +        |              | RES 510K OHM 1/4W 5% 1206 SMD                                           | Digikey               | 311-510KE              | Yageo              | RC1206JR-07510KL                         |
| R40, R48, R50                | 3        | 2.4K (1%)    | RES SMD 2.4K OHM 1% 1/10W 0603                                          | Digikey               |                        | Panasonic          | ERJ-3EKF2401V                            |
| R41, R42, R43, R44, R45, R46 | 6        | 10k          | RES 10K OHM 1/10W 5% 0603 SMD                                           | Digikey               | 311-10KG               |                    | RC0603JR-0710KL                          |
| R6                           | 1        | 100K         | RES 100K OHM 1/4W 5% 1206 SMD                                           | Digikey               | 311-100KE              | Yageo              | RC1206JR-07100KL                         |
| R66                          | 1        | 3k           | RES 2.4K OHM 1/10W 5% 0603 SMD                                          | Digikey               | 311-2.4KG              | Yageo              | RC0603JR-072K4L                          |
| R67                          | 1        | 0            | RES SMD 0.0 OHM JUMPER 1/10W                                            | Digikey               | P0.0GCT-N              | Panasonic          | ERJ-3GEY0R00V                            |
| R68, R69, R70                | 3        | 4.3K         | RES 4.3K OHM 1/10W 5% 0402 SMD                                          | Digikey               | P4.3KJCT-I             | Panasonic          | ERJ-2GEJ432X                             |
| R7                           | 1        | 100          | RES 100 OHM 1/8W 1% 0805 SMD                                            | Digikey               | 311-100CI              | Yageo              | RC0805FR-07100RL                         |
| R72                          | 1        | 0ohm         | RES 0.0 OHM 2512                                                        | Digi-key              | CR2512-J/              | Bourns             | Bourns                                   |
| R8, R11                      | 2        | 51           | RES 51 OHM 1/8W 5% 0805 SMD                                             | Digikey               | 311-51AR               | Yageo              | RC0805JR-0751RL                          |
|                              | 2        | 1k           | RES 1.0K OHM 1/10W 5% 0603 SMD                                          | Digikey               | 311-1.0KG              | Yageo              | RC0603JR-071KL                           |
| R9, R17, R18                 |          |              |                                                                         |                       |                        | 1                  |                                          |
| R9, R17, R18<br>T1           |          | N/A          | EE16 transformer(Customized)                                            | Active-Sen            | Provided               | N/A                | EE16                                     |
|                              | 1        |              | EE16 transformer(Customized) PAC5250QF                                  | Active-Sen<br>Digikey |                        | N/A<br>Active-Semi | PAC5250QF                                |
| T1                           | 1        |              | PAC5250QF                                                               |                       | PAC5250C               |                    |                                          |

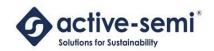

# 6.3 Layout

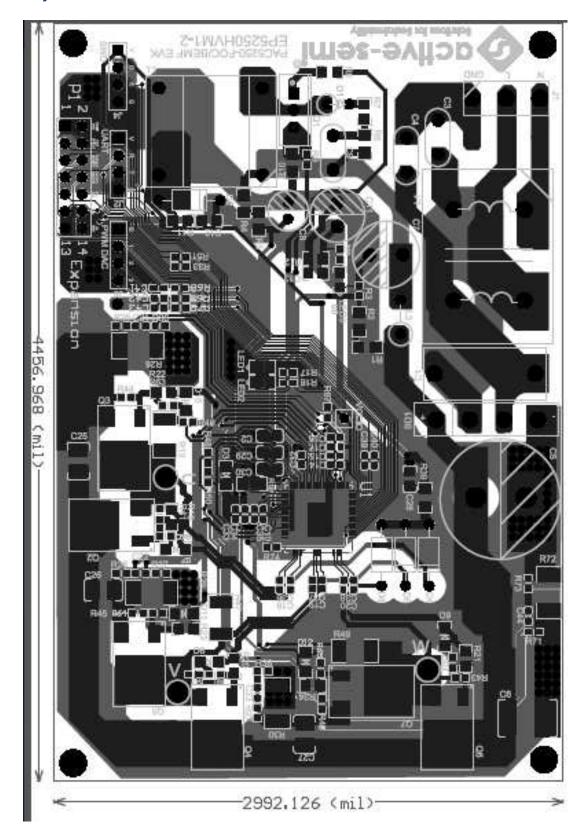

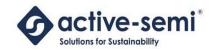

### 7 PAC5253 DESIGN

### 7.1 Schematic

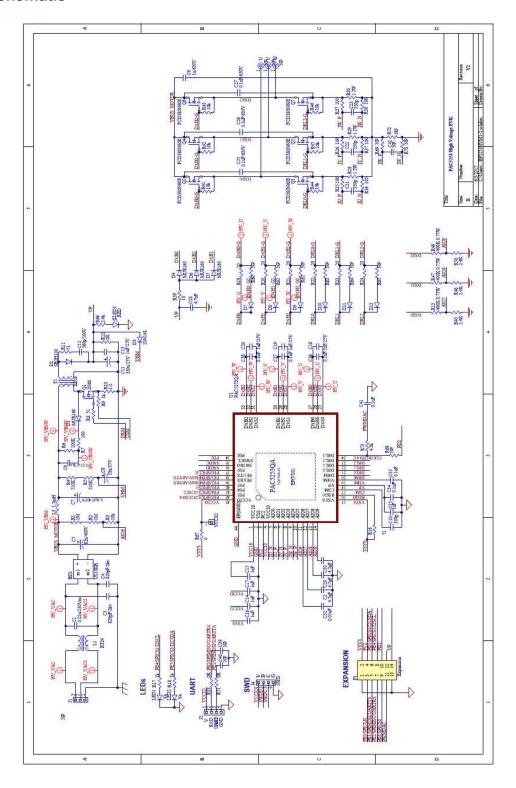

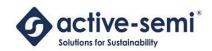

#### 7.2 **BOM**

| Designator                          | Quantity | Value           | Desc                                    | Vendor     | Vendor PN              | Manufacturer     | Manufact PN          |
|-------------------------------------|----------|-----------------|-----------------------------------------|------------|------------------------|------------------|----------------------|
| BD1                                 | ,        | N/A             | RECT BRIDGE GPP 10A 1000V GBU           | Digikey    | GBU1010DI-ND           | Didoes           | GBU1010              |
| C1                                  |          | 0.22uF          | CAP FILM 0.22UF 760VDC RADIAL           | Digikey    | 399-5427-ND            | Kemet            | PHE840MX6220MB06R17  |
| C10, C21, C22, C23                  |          | 330pF           | CAP CER 330PF 50V 10% X7R 0603          | Digikey    | 311-1186-1-ND          | Yageo            | CC0603KRX7R9BB331    |
| C11                                 |          | 330uF           | CAP ALUM 330UF 50V 20% RADIAL           | Digikey    | P5184-ND               | Panasonic        | ECA-1HM331           |
| C12                                 |          | 560pF           | CAP CER 560PF 100V 5% NP0 0805          | Digikey    | 490-1612-1-ND          | Murata           | GRM2165C2A561JA01D   |
| C13                                 |          | 1uF             | CAP CER 1UF 50V 10% JB 0805             | Digikey    | 445-11490-1-ND         | TDK              | C2012JB1H105K085AB   |
| C14, C15, C16, C17, C35             |          | 1uF             | CAP CER 1UF 25V 10% X5R 0603            | Digikey    | 311-1445-1-ND          | Yageo            | CC0603KRX5R8BB105    |
| C18, C19, C20                       |          | 1uF             | CAP CER 1UF 50V 10% X5R 0603            | Digikey    | 445-7468-1-ND          | TDK              | C1608X5R1H105K080AB  |
| C2, C29, C30                        |          | 4.7nF           | CAP CER 4700PF 50V 10% X7R 0805         | Digikey    | 311-1133-1-ND          | Yageo            | CC0805KRX7R9BB472    |
| C25, C26, C27                       |          | 0.1uF           | CAP CER 0.1UF 630V 20% X7T 1210         | Digikey    | 445-14941-1-ND         | TDK              | C3225X7T2J104M160AC  |
| C28                                 |          | 4.7uF           | CAP CER 4.7UF 25V 10% X5R 0805          | Digikey    | 445-4116-1-ND          | TDK              | C2012X5R1E475K125AB  |
| C3                                  |          | 820pF           | CAP CER 820PF 2KV 10% RADIAL            | Digikey    | P4485A-ND              | Panasonic        | ECK-D3D821KBP        |
| C32                                 |          | 0.01uF          | CAP CER 10000PF 50V 10% X7R 0603        | -          | 445-1311-1-ND          | TDK              | C1608X7R1H103K080AA  |
|                                     |          | 0.01uF<br>0.1uF | CAP CER 10000PF 50V 10% X/R 0603        | Digikey    | 311-1343-1-ND          |                  | CC0603ZRY5V9BB104    |
| C33, C34, C41                       |          |                 |                                         | Digikey    |                        | Yageo            |                      |
| C36, C37, C38                       |          | 0.1uF           | CAP CER 0.1UF 50V 10% X5R 0603          | Digikey    | 445-7456-1-ND          | Yageo            | C1608X5R1H104K080AA  |
| C39, C40, C42, J1, R60, R61, R62, F | 16       |                 | NP                                      | Diati.     | CHAL BUDDOUT ON D VID  | TDV              | CKAE DODDOOTIONED    |
| C4                                  |          | 820pF           | CAP CER 820PF 2KV 10% RADIAL            | Digikey    | CK45-B3DD821KYNR-ND    | TDK              | CK45-B3DD821KYNR     |
| C5                                  |          | 82u             | CAP ALUM 82UF 450V 20% RADIAL           | Digikey    | 1189-1391-ND           | Rubycon          | 450TXW82MEFC18X30    |
| C6                                  |          | 1uF             | CAP CER 1UF 630V 20% X7T SMD            | Digikey    | 445-7110-1-ND          | TDK Corporation  | CKG57NX7T2J105M500JH |
| C7                                  |          | 6.8uF           | CAP ALUM 6.8UF 450V 20% RADIAL          | Digikey    | 493-7386-1-ND          | Nichicon         | UCS2W6R8MPD1TD       |
| C8                                  |          | 10u             | CAP ALUM 10UF 50V 20% RADIAL            | Digikey    | P5567-ND               | Panasonic        | ECA-1HHG100          |
| C9                                  | 1        | 0.01uF          | CAP CER 10000PF 1KV 10% RADIAL          | Digikey    | 399-9793-ND            | Kemet            | C322C103KDR5TA       |
| D1, D4, D5, D6                      | 4        | N/A             | DIODE SUPER FAST 600V 1A DO41           | Digikey    | MUR160-TPMSTR-ND       | Micro Commercial | MUR160-TP            |
| D2                                  | 1        | N/A             | Schottky Diodes & Rectifiers Low VF ESE | Digikey    | SB2H100-E3/73GICT-ND   | Comchip          | SB2H100-E3/73        |
| D3, D7, D8, D9, D10, D11, D12       | 7        |                 | NP                                      | Digikey    | LL4148FSCT-ND          | Fairchild        | LL4148               |
| J2, J4                              | 2        | N/A             | CONN HEADER 4POS .100 STR TIN           | Digikey    | 609-3305-ND            | FCI              | 68002-404HLF         |
| L1                                  | 1        | N/A             | Inductor 5A 30mH(Customized)            | Active-Sem | Provided by Active     | N/A              | ET24                 |
| L3                                  | 1        | 1.5mH           | CHOKE RF 1500UH 100MA AXIAL             | Digikey    | 495-5553-1-ND          | Epcos            | B78108S1155J         |
| LED1, LED2, LED3                    | 3        | Red             | LED RED CLEAR 0805 SMD                  | Digikey    | 160-1176-1-ND          | Lite-On          | LTST-C170CKT         |
| P1                                  | 1        | 7x2 HDR Female  | 7x2 HDR Female                          | Digi-Key   | S5560-ND               | Sullins          | PPPC072LJBN-RC       |
| Q1                                  | 1        | N/A             | MOSFET N-CH 600V 2A TO-220              | Digikey    | FQP2N60CFS-ND          | Fairchild        | FQP2N60C             |
| Q2, Q3, Q4, Q5, Q6, Q7              | 6        | N/A             | N-CH 600V 10.2A 380mO                   | Digikey    | FCD380N60ECT-ND        | Fairchild        | FCD380N60E           |
| R1, R2                              | 2        | 1M (1%)         | RES 1.00M OHM 1/4W 1% 1206 SMD          | Digikey    | 311-1.00MFRCT-ND       | Yageo            | RC1206FR-071ML       |
| R10                                 | 1        | 1.0 (1%)        | RES 1 OHM 1/2W 1% 1206                  | Digikey    | A109669CT-ND           | TE Connectivity  | RLP73K2B1R0FTDF      |
| R12                                 | 1        | 2K              | RES 2K OHM 1/8W 5% 0805                 | Digikey    | RMCF0805JT2K00CT-ND    | Stackpole        | RMCF0805JT2K00       |
| R13, R47, R49                       | 3        | 402K (1%)       | RES 402K OHM 3/4W 1% 2010 SMD           | Digikey    | P402KACCT-ND           | Panasonic        | ERJ-12SF4023U        |
| R16                                 | 1        | 51              | RES 51 OHM 2/3W 5% 1206 SMD             | Digikey    | P51ALCT-ND             | Panasonic        | ERJ-P08J510V         |
| R19, R20, R21, R22, R23, R24        | 6        | 20              | RES 20 OHM 1/8W 5% 0805 SMD             | Digikey    | 311-20ARCT-ND          | Yageo            | RC0805JR-0720RL      |
| R25, R26, R27, R36, R37, R38        | 6        | 100             | RES 100 OHM 1/10W 5% 0603 SMD           | Digikey    | 311-100GRCT-ND         | Yageo            | RC0603JR-07100RL     |
| R28, R29, R30                       | 3        | 1               | RES 1 OHM 2W 5% 2512 SMD                | Digikey    | CRM2512-JW-1R0ELFCT-ND | Bourns           | CRM2512-JW-1R0ELF    |
| R3                                  |          | 10k (1%)        | RES 10.0K OHM 1/10W 1% 0603 SMD         | Digikey    | 311-10.0KHRCT-ND       | Yageo            | RC0603FR-0710KL      |
| R33, R51                            |          | OR .            | RES 0.0 OHM 1/10W JUMP 0603 SMD         | Digikey    | 311-0.0GRCT-ND         | Yageo            | RC0603JR-070RL       |
| R39                                 |          | 10              | RES 10.0 OHM 1/4W 1% 1206 SMD           | Digikey    | 311-10.0FRCT-ND        | Yageo            | RC1206FR-0710RL      |
| R4, R5                              |          | 510K            | RES 510K OHM 1/4W 5% 1206 SMD           | Digikey    | 311-510KERCT-ND        | Yageo            | RC1206JR-07510KL     |
| R40, R48, R50                       |          | 2.4K (1%)       | RES SMD 2.4K OHM 1% 1/10W 0603          | Digikey    | P2.40KHCT-ND           | Panasonic        | ERJ-3EKF2401V        |
| R41, R42, R43, R44, R45, R46        |          | 10k             | RES 10K OHM 1/10W 5% 0603 SMD           | Digikey    | 311-10KGRCT-ND         |                  | RC0603JR-0710KL      |
| R6                                  |          | 100K            | RES 100K OHM 1/4W 5% 1206 SMD           | Digikey    | 311-100KERCT-ND        | Yageo            | RC1206JR-07100KL     |
| R66                                 |          | 2.4k            | RES 2.4K OHM 1/10W 5% 0603 SMD          | Digikey    | 311-2.4KGRCT-ND        | Yageo            | RC0603JR-072K4L      |
| R67                                 |          | 0               | RES SMD 0.0 OHM JUMPER 1/10W            | Digikey    | P0.0GCT-ND             | Panasonic        | ERJ-3GEY0R00V        |
| R68, R73                            |          | 4.3K            | RES SMD 4.3K OHM 5% 1/10W 0603          | Digikey    | P4.3KGCT-ND            | Panasonic        | ERJ-3GEYJ432V        |
|                                     |          |                 |                                         | -          |                        |                  |                      |
| R7                                  |          | 100             | RES 100 OHM 1/8W 1% 0805 SMD            | Digikey    | 311-100CRCT-ND         | Yageo            | RC0805FR-07100RL     |
| R72                                 |          | 0ohm            | RES 0.0 OHM 2512                        | Digi-key   | CR2512-J/-000ELFTR-ND  | Bourns           | Bourns               |
| R8, R11                             |          | 51              | RES 51 OHM 1/8W 5% 0805 SMD             | Digikey    | 311-51ARCT-ND          | Yageo            | RC0805JR-0751RL      |
| R9, R17, R18                        |          | 1k              | RES 1.0K OHM 1/10W 5% 0603 SMD          | Digikey    | 311-1.0KGRCT-ND        | Yageo            | RC0603JR-071KL       |
| T1                                  |          | N/A             | EE16 transformer(Customized)            |            | Provided by Active     | N/A              | EE16                 |
| U1                                  | 1        | PAC5253QA       | PAC5253                                 | Active-Sem | Provided by Active     | Active-Semi      | PAC5253QA            |

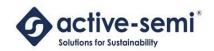

# 7.3 Layout

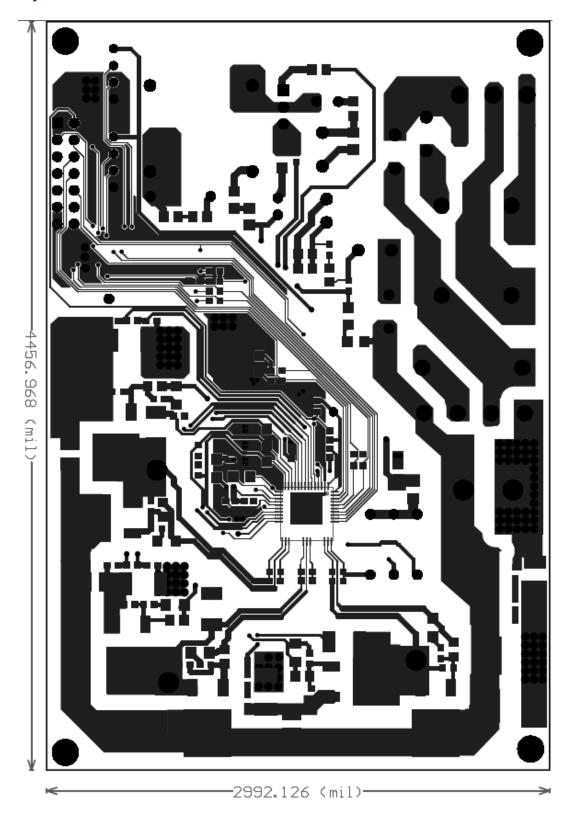

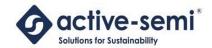

### 8 PAC HARDWARE RESOURCES

The following table shows the PAC525X hardware resources used for this EVK and application.

|               | PAC    | 5250          | PAG    | C5253  |                                                            |
|---------------|--------|---------------|--------|--------|------------------------------------------------------------|
| Pin Function  | IC pin | Header        | IC pin | Header | EVK Function                                               |
| VOLIT         | 4      | Pin           |        | Pin    |                                                            |
| XOUT<br>VCC18 | 2      |               | 4      |        | 1.01/ 0.000                                                |
| PC3           |        | D1 10         | 1      |        | 1.8V supply                                                |
| PC2           | 3      | P1-12<br>P1-4 | 3      | P1-4   |                                                            |
| VCC33         | 5      | P1-4          | 4      | P1-4   | 2.2\/ aupply                                               |
| VSSA          | 6      |               | 4      |        | 3.3V supply Analog Ground                                  |
| VSS           | 7      |               | 2      |        | Ground                                                     |
| AIO0          | 8      |               | 5      |        | lu, negative terminal                                      |
| AIO1          | 9      |               | 6      |        | lu, positive terminal                                      |
| AIO2          | 10     |               | 7      |        | lv, negative terminal                                      |
| AIO2          | 11     |               | 8      |        | lv, positive terminal                                      |
| AIO4          | 12     |               | 9      |        | lw/Imotor, negative terminal                               |
| AIO5          | 13     |               | 10     |        | lw/Imotor, negative terminal                               |
| AIO6          | 14     |               | 11     |        | Vin                                                        |
| AIO7          | 15     |               | 12     |        | U-phase voltage                                            |
| AIO7          | 16     |               | 13     |        | V-phase voltage                                            |
| AIO9          | 17     |               | 14     |        | W-phase voltage                                            |
| VSYS          | 18     |               | 15     |        | 5V supply                                                  |
| REGO          | 19     |               | 16     |        | System regulator output                                    |
| CSM           | 20     |               | 17     |        | Switching supply current                                   |
| CSIVI         | 20     |               | 17     |        | sense input                                                |
| VP            | 21     |               | 18     |        | DC/DC output                                               |
| VHM           | 22     |               | 19     |        | Switching supply controller                                |
| VIIIW         |        |               |        |        | supply input                                               |
| DRM           | 23     |               | 20     |        | Switching supply driver output                             |
| VSSP          | 24     |               |        |        | Power ground                                               |
| DRL0          | 25     |               | 21     |        | U-phase low side gate drive                                |
| DRL1          | 26     |               | 22     |        | V-phase low side gate drive                                |
| DRL2          | 27     |               | 23     |        | W-phase low side gate drive                                |
| OM0           | 28     |               |        |        |                                                            |
| DRL3          | 29     |               | 24     |        |                                                            |
| HS2           | 30     |               |        |        |                                                            |
| OM2           | 31     |               |        |        |                                                            |
| DRL4          | 32     |               |        |        |                                                            |
| DRL5          | 33     |               |        |        |                                                            |
| DXS0          | 34     |               | 25     |        | U-phase ultra-high voltage high-side gate driver source    |
| DXH0          | 35     |               | 26     |        | U-phase ultra-high voltage high-side gate driver           |
| DXB0          | 36     |               | 27     |        | U-phase ultra-high voltage high-side gate driver bootstrap |
| DXS1          | 37     |               | 28     |        | V-phase ultra-high voltage high-side gate driver source    |

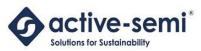

### **EP525XHVM EVK User Guide Power Application Controller**

| DXH1  | 38 |           | 29 |           | V-phase ultra-high voltage<br>high-side gate driver           |
|-------|----|-----------|----|-----------|---------------------------------------------------------------|
| DXB1  | 39 |           | 30 |           | V-phase ultra-high voltage<br>high-side gate driver bootstrap |
| DXS2  | 40 |           | 31 |           | W-phase ultra-high voltage high-side gate driver source       |
| DXH2  | 41 |           | 32 |           | W-phase ultra-high voltage high-side gate driver              |
| DXB2  | 42 |           | 33 |           | W-phase ultra-high voltage high-side gate driver bootstrap    |
| PD6   | 43 | J5-2      |    |           | DAC1 output                                                   |
| PD5   | 44 | J5-3      |    |           | DAC2 output                                                   |
| PD4   | 45 | J5-4      |    |           | DAC3 output                                                   |
| PD3   | 46 | P1-11     |    |           |                                                               |
| PD2   | 47 | P1-10     | 34 | P1-10     |                                                               |
| PD1   | 48 | J4-3      | 35 | J4-3      | SWD Clock                                                     |
| PD0   | 49 | J4-2      | 36 | J4-2      | SWD Data                                                      |
| PE0   | 50 | P1-3      | 37 | P1-3      | PE0/SPICLK                                                    |
| PE1   | 51 | P1-3/J2-3 | 38 | P1-3/J2-3 | PE1/SPIMOSI/UARTTX                                            |
| PE2   | 52 | P1-5/J2-2 | 39 | P1-5/J2-2 | PE2/SPIMISO/UARTRX                                            |
| PE3   | 53 | P1-7      | 40 | P1-7      | PE3/SPICS0                                                    |
| PE4   | 54 | P1-8      | 41 | P1-8      | PE4/SPICS1/I2CSCL                                             |
| PE5   | 55 | P16       | 42 | P1-6      | PE5/SPICS2/I2CSDA                                             |
| VCCIO | 56 |           | 43 |           | IO supply (5V)                                                |
| XIN   | 57 |           |    |           |                                                               |

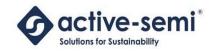

#### **ABOUT ACTIVE-SEMI**

Active-Semi, Inc. headquartered in Dallas, TX is a leading innovative semiconductor company with proven power management, analog and mixed-signal products for end-applications that require power conversion (AC/DC, DC/DC, DC/AC, PFC, etc.), motor drivers and control and LED drivers and control along with ARM microcontroller for system development.

Active-Semi's latest family of Power Application Controller (PAC)™ ICs offer high-level of integration with 32-bit ARM Cortex M0, along with configurable power management peripherals, configurable analog front-end with high-precision, high-speed data converters, single-ended and differential PGAs, integrated low-voltage and high-voltage gate drives. PAC IC offers unprecedented flexibility and ease in the systems design of various end-applications such as Wireless Power Transmitters, Motor drives, UPS, Solar Inverters and LED lighting, etc. that require a microcontroller, power conversion, analog sensing, highvoltage gate drives, open-drain outputs, analog & digital general purpose IO, as well as support for wired and wireless communication. More information and samples can be obtained from http://www.activesemi.com or by emailing marketing@active-semi.com

Active-Semi shipped its 1 Billionth IC in 2012, and has over 120 in patents awarded and pending approval.

#### **LEGAL INFORMATION & DISCLAIMER**

Copyright © 2012-2015 Active-Semi, Inc. All rights reserved. All information provided in this document is subject to legal disclaimers.

Active-Semi reserves the right to modify its products, circuitry or product specifications without notice. Active-Semi products are not intended, designed, warranted or authorized for use as critical components in life-support, life-critical or safety-critical devices, systems, or equipment, nor in applications where failure or malfunction of any Active-Semi product can reasonably be expected to result in personal injury, death or severe property or environmental damage. Active-Semi accepts no liability for inclusion and/or use of its products in such equipment or applications. Active-Semi does not assume any liability arising out of the use of any product, circuit, or any information described in this document. No license, express, implied or otherwise, is granted under any patents, copyrights or other intellectual property rights of Active-Semi or others. Active-Semi assumes no liability for any infringement of the intellectual property rights or other rights of third parties which would result from the use of information contained herein. Customers should evaluate each product to make sure that it is suitable for their applications. Customers are responsible for the design, testing, and operation of their applications and products using Active-Semi products. Customers should provide appropriate design and operating safeguards to minimize the risks associated with their applications and products. All products are sold subject to Active-Semi's terms and conditions of sale supplied at the time of order acknowledgment. Exportation of any Active-Semi product may be subject to export control laws.

Active-Semi™, Active-Semi logo, Solutions for Sustainability™, Power Application Controller™, Micro Application Controller™, Multi-Mode Power Manager™, Configurable Analog Front End™, and Application Specific Power Drivers™ are trademarks of Active-Semi, I. ARM® is a registered trademark and Cortex™ is a trademark of ARM Limited. All referenced brands and trademarks are the property of their respective owners.